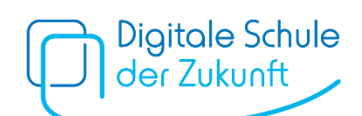

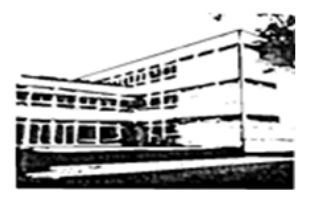

Pestalozzistr. 2 86438 Kissing Tel: 08233/7907-451 Fax: 08233/7907-452 E-Mail: verwaltung@mskissing.de

Mittlere-Reife-Zug  $\bullet$ Offene Ganztagsschule  $\bullet$ 

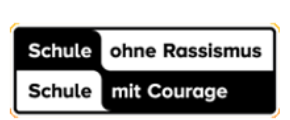

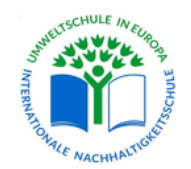

# Ausfüllhilfe

#### 1) Start

Rufen Sie die Internet-Seite [www.dsdz.bayern.de](http://www.dsdz.bayern.de/) auf. Klicken Sie auf **Starten.**

#### 2) Auswahl der Schule

Wählen Sie als Erstes die **Schule** Ihres Kindes aus.

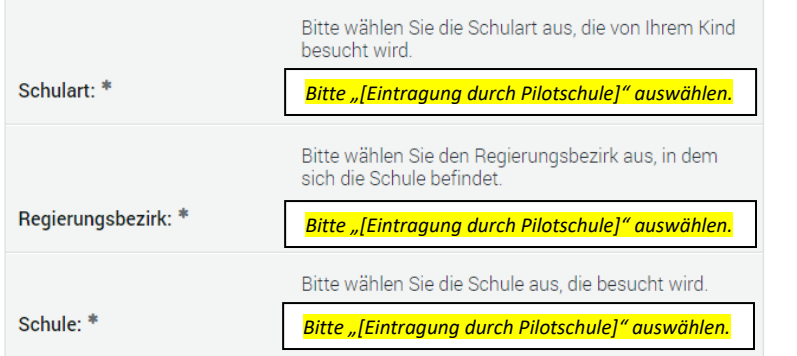

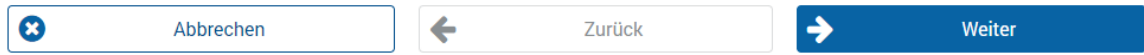

#### Klicken Sie auf **Weiter**

### 3) Daten der Schülerin bzw. des Schülers

Wie heißt Ihr **Kind**?

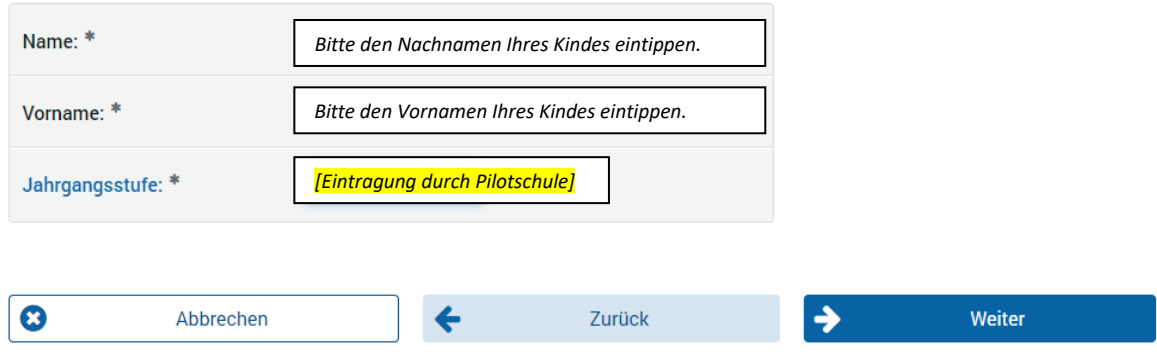

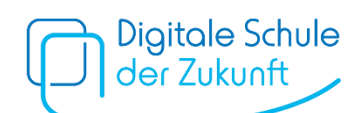

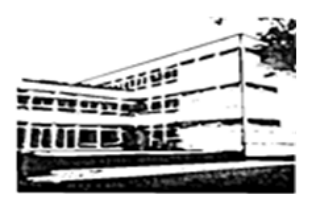

Pestalozzistr. 2 86438 Kissing Tel: 08233/7907-451 Fax: 08233/7907-452 E-Mail: verwaltung@mskissing.de

Mittlere-Reife-Zug Offene Ganztagsschule

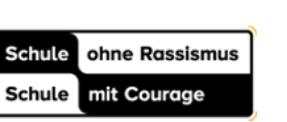

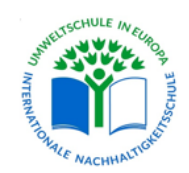

Klicken Sie auf **Weiter**.

4) Angaben zur Antragstellerin bzw. zum Antragssteller

Machen Sie Angaben zu sich selbst. Ein volljähriges Kind darf den Antrag selbst stellen. Die Felder mit \* müssen Sie ausfüllen.

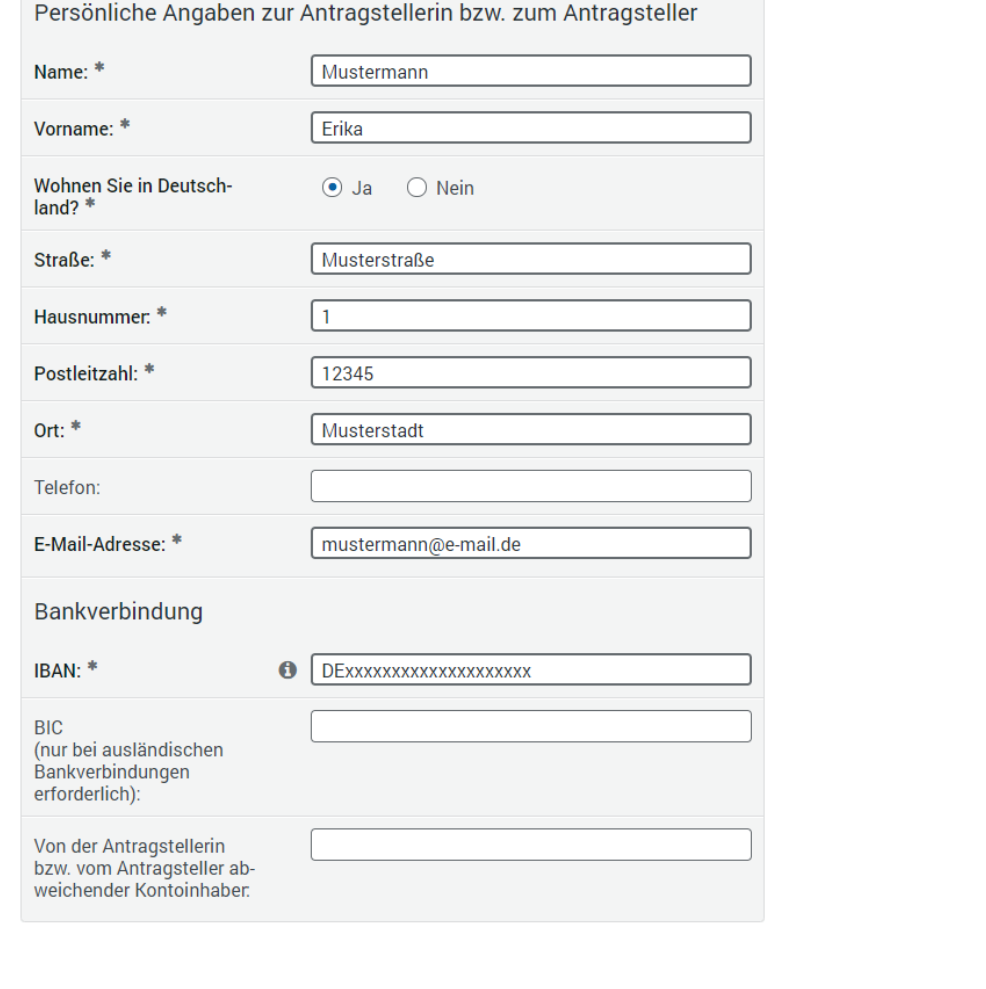

Die Telefonnummer müssen Sie nicht angeben. Bei Rückfragen kann das aber nützlich sein.

Zurück

 $\rightarrow$ 

Weiter

Unter "Bankverbindung" müssen Sie eine **IBAN** angeben.

Die IBAN ist Ihre Konto-Nummer.

Abbrechen

Ihre IBAN finden Sie auf Ihren Bankunterlagen (Kontoauszüge oder EC-Karte).

 $\leftarrow$ 

Das Feld "BIC" müssen Sie nur ausfüllen, wenn Ihr Konto bei einer Bank außerhalb Deutschlands ist.

Klicken Sie auf **<sup>→</sup> Weiter.** 

 $\bullet$ 

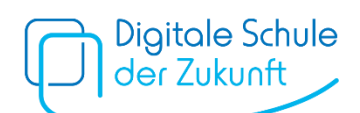

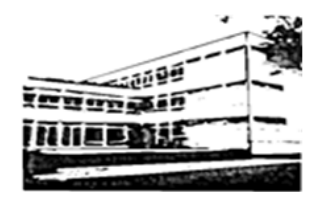

Pestalozzistr. 2 86438 Kissing Tel: 08233/7907-451 Fax: 08233/7907-452 E-Mail: verwaltung@mskissing.de

Mittlere-Reife-Zug Offene Ganztagsschule

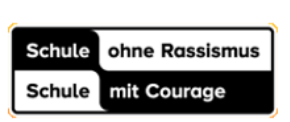

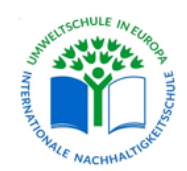

### 5) Angaben zum mobilen Endgerät

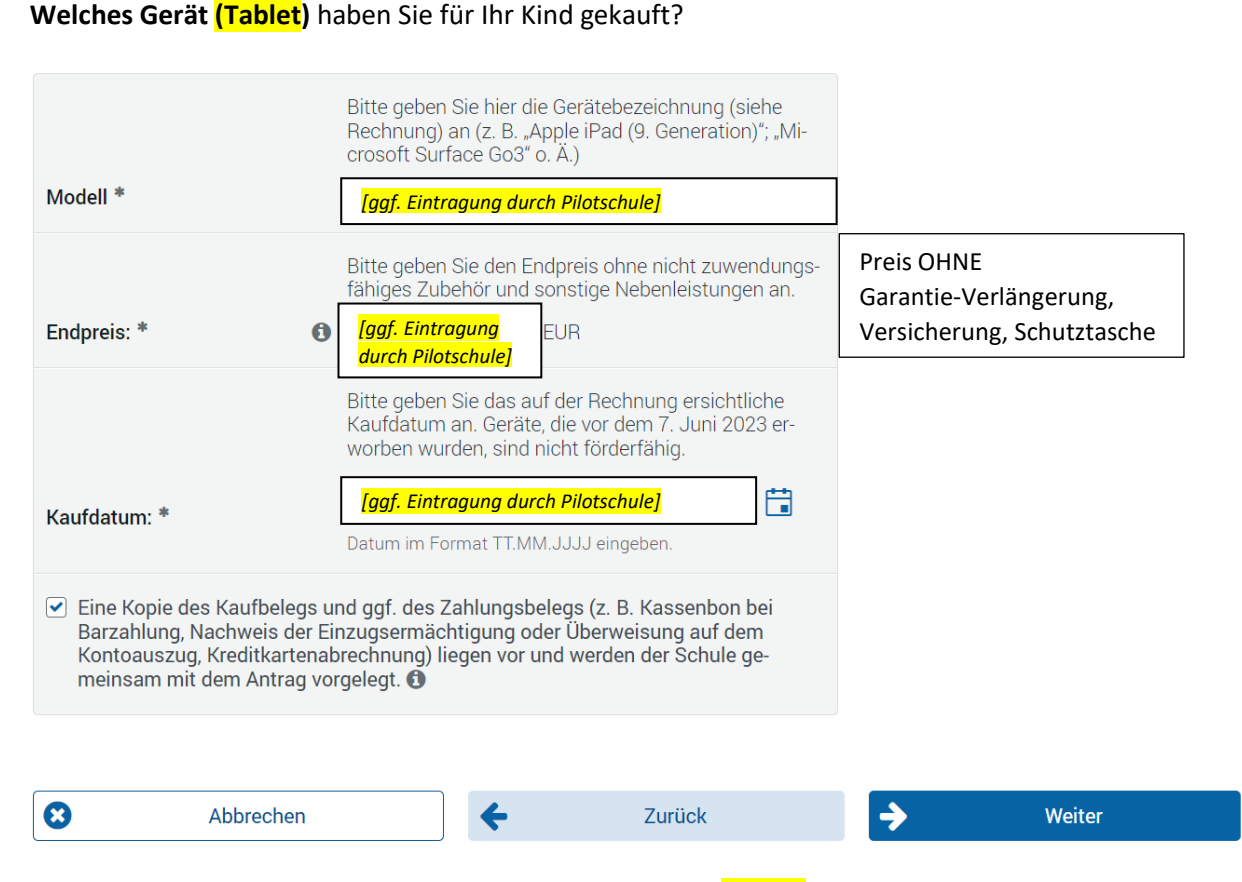

- Sie haben eine **Rechnung** oder einen **Kassenzettel** für (Tablet)? *"Eine Kopie des Kaufbelegs und ggf. des Zahlungsbelegs (z. B. Kassenbon bei Barzahlung, Nachweis der Einzugsermächtigung oder Überweisung auf dem Kontoauszug, Kreditkartenabrechnung) liegen vor und werden der Schule gemeinsam mit dem Antrag vorgelegt."*
- Geben Sie eine **Kopie von der Rechnung oder dem Kassenzettel an die Schule**.

Klicken Sie auf **→ Weiter**.

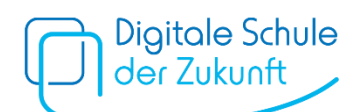

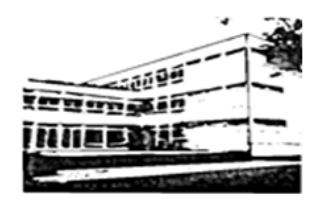

Pestalozzistr. 2 86438 Kissing Tel: 08233/7907-451 Fax: 08233/7907-452 E-Mail: verwaltung@mskissing.de

Mittlere-Reife-Zug Offene Ganztagsschule

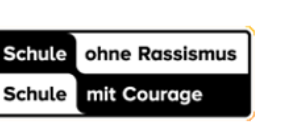

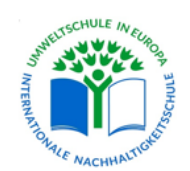

#### 6) Andere Leistungen

Haben Sie **von anderen Stellen Geld** bekommen, das Sie nicht zurückzahlen müssen? (Beispiel: Förderverein, Stiftungen, …)

**Möglichkeit 1:** Sie haben bis jetzt **kein anderes Geld** beantragt: **Klicken Sie auf <b>Ø Nein**. Sie wollen **bald doch noch anderes Geld** beantragen: Bestätigen Sie das mit einem zweiten  $\boxtimes$ . Klicken Sie auf **Weiter**.

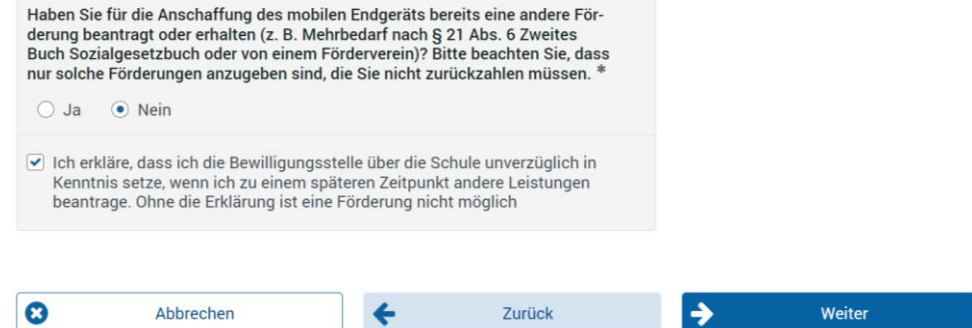

Möglichkeit 2:

Sie haben bis jetzt **schon anderes Geld** beantragt: Klicken Sie auf **Ja**.

Haben Sie das Geld **schon** auf Ihr Konto **bekommen**? **Ø Ja** oder **Ø Nein.** 

**Wie viel Geld** haben sie bekommen oder wie viel Geld haben Sie beantragt? Bitte eintragen. Klicken Sie auf **→ Weiter**.

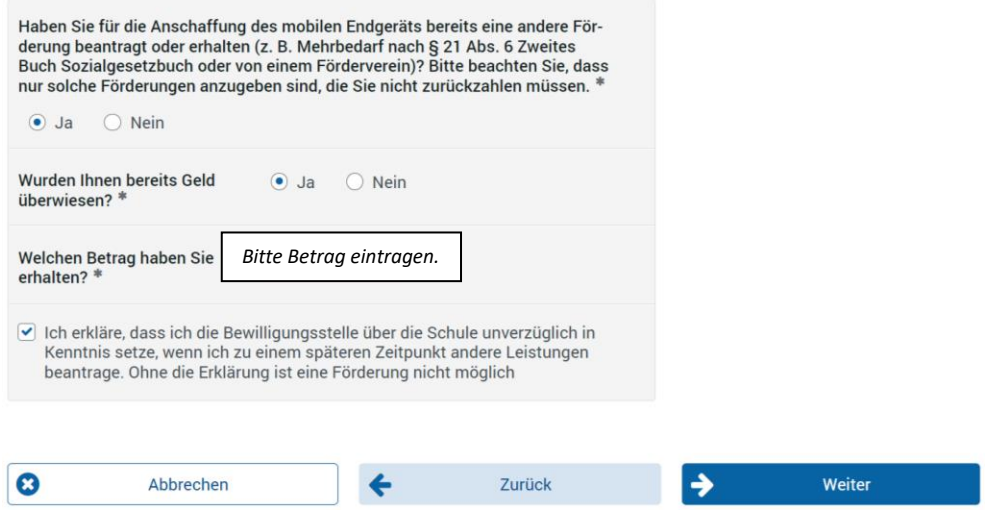

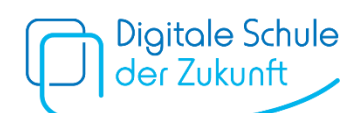

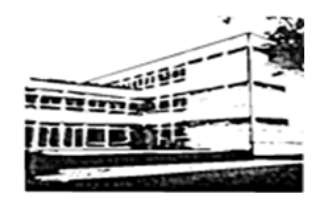

Pestalozzistr. 2 86438 Kissing Tel: 08233/7907-451 Fax: 08233/7907-452 E-Mail: verwaltung@mskissing.de

Mittlere-Reife-Zug Offene Ganztagsschule

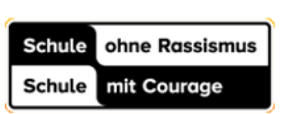

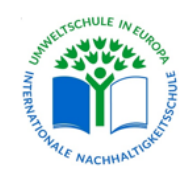

#### 7) Erklärungen

- Ich versichere in Kenntnis der strafrechtlichen Bedeutung unvollständiger oder falscher Angaben, dass
	- ich ein mobiles Gerät, welches den von der Schule vorgegebenen Kriterien entspricht, gekauft und den Kaufpreis bereits entrichtet habe (bei Teilzahlungsvereinbarung mindestens in Höhe der beantragten Förderung von  $300$  €),
	- · die Ausgaben für das oben angegebene Gerät von mir geleistet wurden,
	- der oben angegebene Endpreis dem Rechnungsbetrag ohne nicht zuwendungsfähiges Zubehör und sonstige Nebenleistungen (Einrichtungskosten, Garantieverlängerungen o. Ä.) entspricht,
	- die oben genannte Schülerin/der oben genannte Schüler bisher keine Förderung aus dem Programm "Digitale Schule der Zukunft" erhalten hat,
	- · das beschaffte Gerät ab Inbetriebnahme für die Dauer des Besuchs einer am Pilotversuch "Digitale Schule der Zukunft" teilnehmenden Klasse durch die Schülerin oder den Schüler als Lernmittel verwendet wird, um die erforderliche Geräteausstattung zu gewährleisten,
	- ich während der Aufbewahrungsfrist auf Anforderung der Bewilligungsstelle oder anderen am Bewilligungs- und Prüfverfahren beteiligten Stellen und Behörden die zur Aufklärung des Sachverhalts und zur Bearbeitung meines Antrags erforderlichen Unterlagen (z.B. Kaufbeleg) und Informationen zur Verfügung stelle.

Ich bestätige, dass bezüglich meiner Person zum Zeitpunkt der Antragstellung kein Insolvenzverfahren anhängig ist.

#### Mir ist bekannt, dass

- · kein Rechtsanspruch auf die Gewährung der Förderung besteht,
- eine Förderung nur für solche Geräte gewährt wird, die den von der Schule vorgegebenen Mindestanforderungen entsprechen,
- eine Förderung erst möglich ist, wenn ich der Schule für die Antragsprüfung  $\bullet$ eine Kopie des Kaufbelegs und des Zahlungsbelegs (sofern nicht im Kaufbeleg enthalten) eingereicht habe.
- der Kaufbeleg fünf Jahre ab Antragsstellung aufzubewahren ist,
- sich die Bewilligungsstelle eine Überprüfung der Angaben im Antragsfor- $\bullet$ mular vorbehält,
- · sich die Zweckbindung bei Fortsetzung des Pilotversuchs über das Schuljahr 2023/24 hinaus bis zum Abschluss des Pilotversuchs, höchstens aber fünf Jahre verlängern kann und dass die beschafften Geräte grundsätzlich auch über die Zweckbindungsfrist hinaus für schulische Zwecke verwendet werden sollen
- die Förderung im Fall ihrer zweckwidrigen Verwendung der Rückforderung und Verzinsung unterliegt.
- die unter www.km.bayern.de/dsdz/datenschutz einsehbaren Datenschutzhinweise gelten.
- Ich bin damit einverstanden, dass mir der von mir vorausgefüllte Förderantrag und der spätere Förderbescheid an die von mir angegebene E-Mail-Adresse übersandt werden.

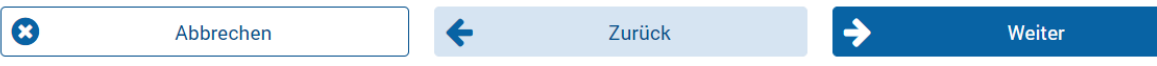

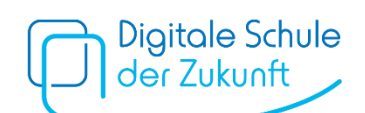

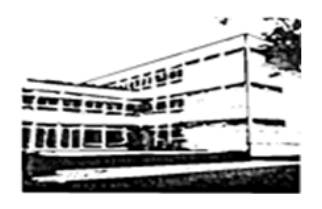

Pestalozzistr. 2 86438 Kissing Tel: 08233/7907-451 Fax: 08233/7907-452 E-Mail: verwaltung@mskissing.de

Mittlere-Reife-Zug Offene Ganztagsschule

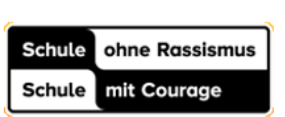

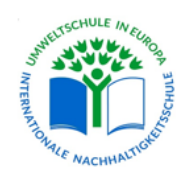

Sie haben den **Antrag nun vollständig** ausgefüllt.

Sie haben alle **Voraussetzungen** für die Auszahlung der Förderung erfüllt.

Das heißt:

- Sie haben ein [Tablet] **gekauft und bezahlt**.
- Wenn Sie in **Raten** bezahlen: Sie haben **mindestens 300 Euro** bezahlt.
- Der **Preis** bei "*5. Angaben zum mobilen Endgerät*" ist **ohne Garantieverlängerung, Versicherungen, Schutztasche usw.**
- Aus dem Programm "Digitale Schule der Zukunft" haben Sie noch kein Geld bekommen.
- **Ihr Kind verwendet das** *[Tablet]* **in der Schule und zuhause zum Lernen.**
- Sie heben alle Unterlagen (z. B. **Rechnung oder Kassenzettel) 5 Jahre** auf.

Sie bestätigen:

- Sie müssen kein Geld für unbezahlte Rechnungen bezahlen.
- Sie haben kein Recht auf die Förderung aus dem Programm "Digitale Schule der Zukunft".
- Das Gerät erfüllt die Vorgaben der Schule.
- Sie geben der Schule eine Kopie von der Rechnung oder dem Kassenzettel.
- Sie heben die Rechnung oder den Kassenzettel 5 Jahre auf.
- **Ihre Angaben in dem Antrag werden geprüft.**
- Ihr Kind verwendet das [Tablet] auch später **in der Schule und zuhause zum Lernen**.
- Falsch verwendetes Fördergeld muss zurückgegeben werden.
- Die Informationen zum Datenschutz stehen auf dieser Webseite: [www.km.bayern.de/dsdz/datenschutz](http://www.km.bayern.de/dsdz/datenschutz)
- Der Förderantrag darf **an Ihre E-Mail Adresse geschickt** werden. Die Bestätigung für die Förderung darf **an Ihre E-Mail Adresse geschickt** werden. Ihre **E-Mail-Adresse haben Sie oben aufgeschrieben** ( "*4. Angaben zur Antragstellerin bzw. zum Antragssteller*").

Klicken Sie auf **Weiter**.

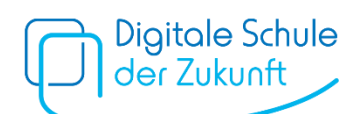

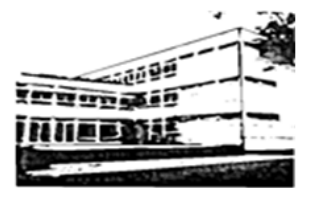

Pestalozzistr. 2 86438 Kissing Tel: 08233/7907-451 Fax: 08233/7907-452 E-Mail: verwaltung@mskissing.de

Mittlere-Reife-Zug Offene Ganztagsschule

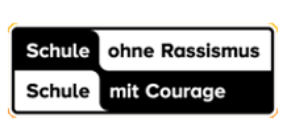

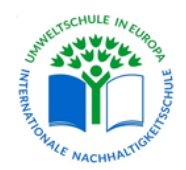

#### 8) Elektronisch übertragen

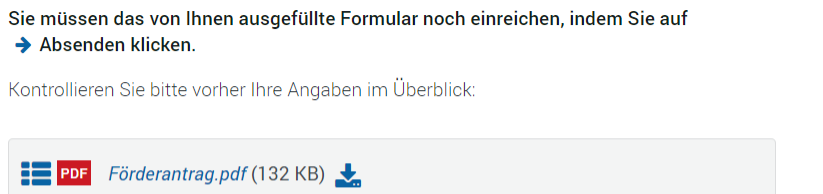

Nach dem Klick auf → Absenden werden Ihre Daten übertragen. Auf der folgenden Seite laden Sie den Antrag bitte herunter. Bitte reichen Sie den Kaufbeleg sowie ggf. den gesonderten Zahlungsbeleg zusammen mit einer Kopie des ausgefüllten Antragsformulars bei Ihrer Schule ein.

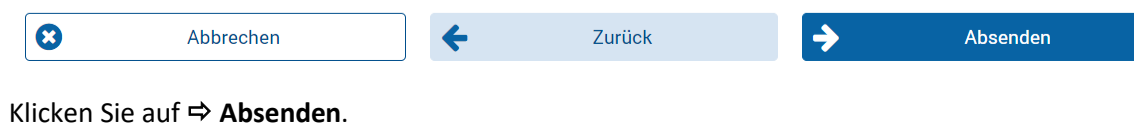

#### 9) Herunterladen des Antrags

#### Einreichen erfolgreich

Wir haben Ihr Anliegen elektronisch weitergeleitet.

Bitte reichen Sie den Kaufbeleg sowie ggf. den gesonderten Zahlungsbeleg zusammen mit einer Kopie des ausgefüllten Antragsformulars bei Ihrer Schule ein. Der Antrag ist an die von Ihnen angegebene E-Mailadresse versandt worden. Ihr Antrag kann nur bearbeitet werden, wenn die erforderlichen Belege (Kaufbeleg und/oder Zahlungsbeleg) vorliegen.

#### Dokument:

**PDF** Förderantrag.pdf (132 KB)

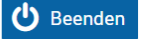

Jetzt können Sie den **Antrag herunterladen**: Klicken Sie auf *Förderantrag.pdf*.

Seite 3 müssen Sie nicht ausfüllen.

Klicken Sie auf  $\Rightarrow$  **Beenden**.

#### 10) Unterlagen bei der Schule abgeben

Geben Sie den **Antrag und eine Kopie von der Rechnung oder dem Kassenzettel** an der **Schule** in Papierform ab.